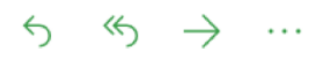

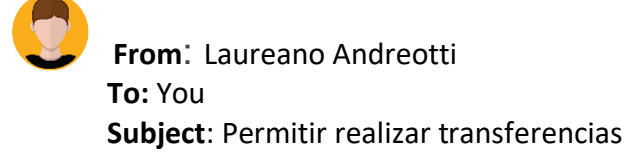

Muy buen trabajo con la creación de cuentas y tarjetas, estamos progresando mucho con el sistema. El siguiente requerimiento a implementar es la posibilidad de que un cliente pueda transferir dinero de su cuenta a otra.

La transferencia de dinero es un proceso sencillo, se resta dinero de una cuenta y se suma dinero a otra, es decir se deben crear dos transacciones una para la cuenta de origen restando dinero y otra para la cuenta de destino sumando el dinero. Lo importante acá es asegurar que el proceso se cumpla, es decir que si se resta dinero en una cuenta obligatoriamente se debe sumar en la otra, en caso de que ocurra un error en alguno de esos pasos se debe revertir la operación, esto se conoce como transacción.

Como la transferencia de fondos es un tema delicado, el nuevo servicio debe verificar muchas cosas antes de realizarla, tanto de forma como de seguridad.

A continuación la historia de usuario:

**User Story 10**: como un cliente con sesión iniciada, poder realizar una transacción para transferir dinero de una cuenta a otra.

## **Acceptance test:**

**Con** el cliente Melba Lorenzo con sesión iniciada

**Entonces** ir a la página **transfers.html**, seleccionar la cuenta de origen, indicar la cuenta de destino, monto y pulsar el botón **transfer**, aceptar la notificación de seguridad preguntando si se quiere transferir el dinero, una vez completada la transferencia se debe mostrar un mensaje indicando que fue exitosa.

Se presenta la tabla con las URL de la API:

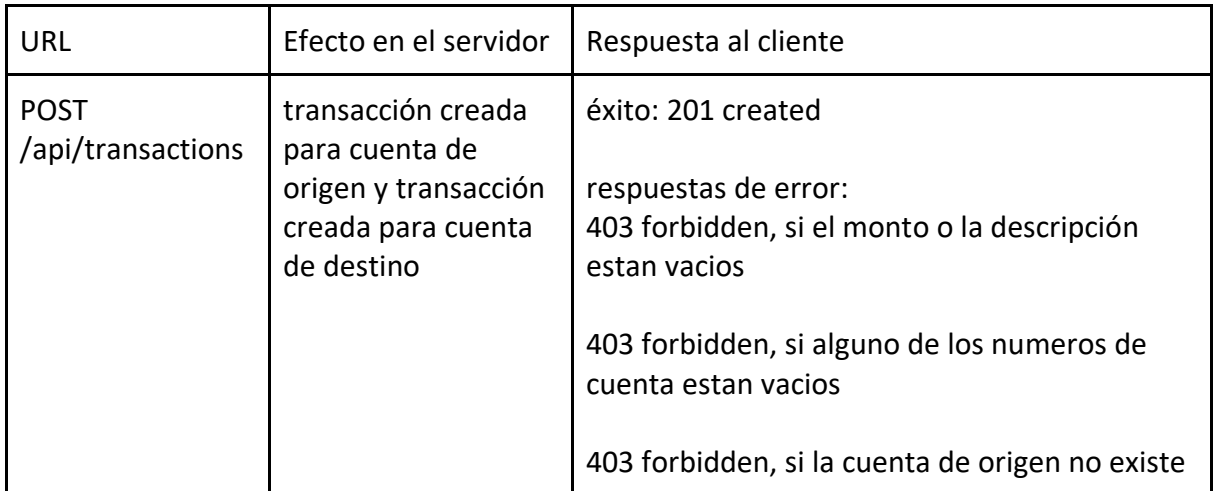

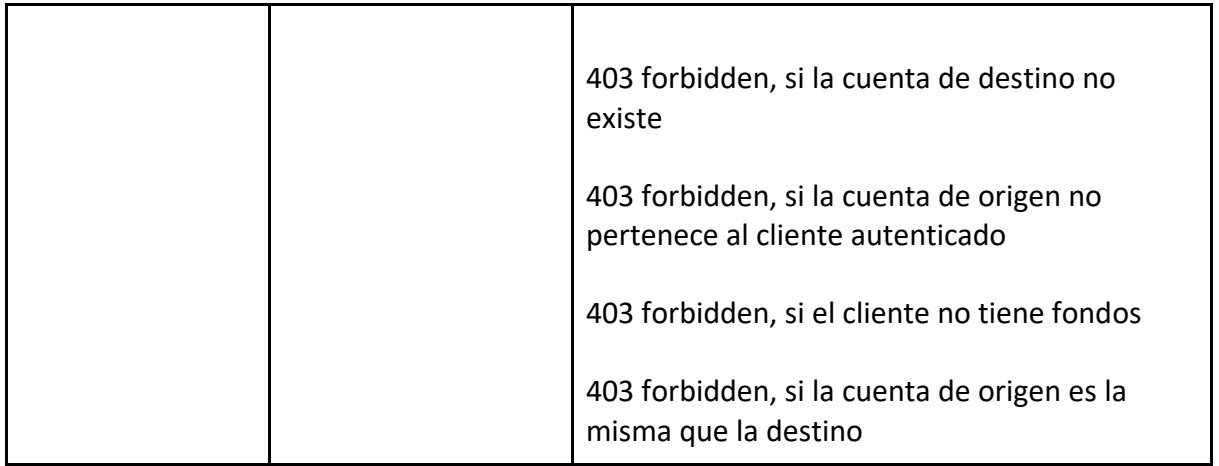

Cuando termines envíame el zip con el proyecto.

¡Mucha suerte! Saludos!,

Laureano